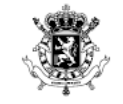

20221026 – NATIONAAL FORUM | ACCIJNZEN 20221026 – FORUM NATIONAL | ACCISES

# EMCS FASE / PHASE 4.0

DOUANE EN ACCIJNZEN | EXPERTISE, WET- EN REGELGEVING | ACCIJNSWETGEVING DOUANE EN ACCIJNZEN | INFORMATIEMANAGEMENT | AUTOMATISERING & HELPDESK DOUANES ET ACCISES | EXPERTISE LÉGISLATION ET RÈGLEMENTATION | LÉGISLATION ACCISIENNE DOUANES ET ACCISES | MANAGEMENT DE L'INFORMATION | AUTOMATISATION & HELPDESK

WWW.FIN.BELGIUM.BE

CUSTOMS AND EXCISES . FEDERAL PUBLIC SERVICE FINANCE

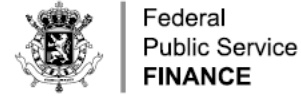

• Besluit (EU) 2020/263 van het Europees Parlement en de Raad van 15 januari 2020 betreffende geautomatiseerde verwerking van gegevens inzake de overbrenging van en de controle op accijnsgoederen.

EMCS VANDAAG

- > EMCS heeft tot doel:
	- (a) de elektronische uitwisseling van de administratieve documenten bedoeld in Richtlijn (EU) 2020/262 en Verordening (EU) nr. 389/2012 en verbetering van de controle mogelijk te maken
	- (b) het functioneren van de interne markt te verbeteren door de overbrenging van accijnsgoederen binnen de Unie te vereenvoudigen en door de lidstaten in staat te stellen in real time het verkeer van accijnsgoederen te volgen en, indien nodig, de noodzakelijke controles te verrichten

> EMCS is momenteel nog uitsluitend gericht op overbrengingen 'onder de accijnsschorsingsregeling' die geschieden onder dekking van het Elektronisch Administratief Document (e-AD) zoals beschreven in Verordening (EG) nr. 684/2009.

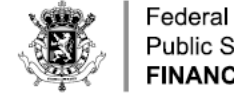

**Public Service FINANCE** 

#### EMCS AUJOURD'HUI

- Décision (UE) 2020/263 du Parlement européen et du Conseil du 15 janvier 2020 relative à l'informatisation des mouvements et des contrôles des produits soumis à accise.
	- > EMCS a pour objectif:
	- (a) permettre l'échange électronique des documents administratifs prévus dans la directive (UE) 2020/262 et le règlement (UE) no 389/2012 et l'amélioration des contrôles
	- (b) améliorer le fonctionnement du marché intérieur en simplifiant le mouvement intra-Union des produits soumis à accise et en donnant aux États membres la possibilité de contrôler les flux en temps réel et de procéder, le cas échéant, aux contrôles nécessaires

> EMCS est actuellement limité aux mouvements "en régime de suspension de droits" qui s'effectuent sous le couvert d'un document administratif électronique (e-AD) tel que visé par le règlement (CE) n° 684/2009.

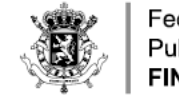

#### EMCS DOELSTELLINGEN

- Het doel van EMCS:
- Fiscale fraude bestrijden, d.m.v. real-time informatie en controles
- Veiligheid verzekeren van bewegingen van accijnsgoederen
- Procedures vereenvoudigen voor de operatoren door een gestandaardiseerd elektronisch systeem voor de EU
- Vrijgave van zekerheden versnellen op het moment dat de goederen hun bestemming hebben bereikt

4

• Een paperless administratie creëren

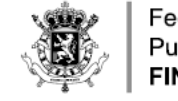

#### OBJECTIFS D'EMCS

- L'objectif d'EMCS:
- Combattre la fraude fiscale au moyen d'informations en temps réel et de contrôles
- Améliorer la sécurité des mouvements de produits soumis à accise
- Simplifier les procédures pour les opérateurs via un système électronique standardisé pour l'UE
- Accélérer la libération des cautions au moment où les produits ont atteint leur destination
- Créer une comptabilité dématérialisée (paperless)

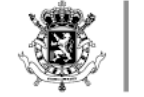

#### EMCS KORTE HISTORIEK

- Fase  $2.0 =$  Opstart
	- April 2010: EMCS werd operationeel. Economische operatoren zijn stelselmatig toegetreden tot EMCS en optioneel konden lidstaten erin voorzien dat deze het nieuwe elektronische administratieve document (e-AD) opmaken. Lidstaten moesten de mogelijkheid voorzien om een e-AD elektronisch te kunnen aanzuiveren.
	- Januari 2011: EMCS werd verplicht en het gebruik van AGD was niet meer toegestaan. Alle bewegingen van goederen onder schorsing van accijnzen moesten gebeuren onder dekking van een e-AD.
- Fase 3.0 = Januari 2012: EMCS is voltooid en alle functionaliteiten zijn geïmplementeerd.
- Tweejaarlijks, lancering van nieuwe Fase 3 release (correcties, bijkomende functionaliteiten)
	- Fase 3.1 (13/02/2014)
	- Fase 3.2 (11/02/2016)
	- Fase 3.3 (15/02/2018)
	- Fase 3.4 (13/02/2020)

#### COURT HISTORIQUE D'EMCS

- Phase 2.0 = Débuts
	- Avril 2010: EMCS est opérationnel. Les opérateurs économiques ont systématiquement adhéré à EMCS et les États membres peuvent prévoir qu'ils établissent le nouveau document administratif électronique (e-AD). Les États membres doivent prévoir la possibilité d'apurer un e-AD.
	- Janvier 2011: EMCS est obligatoire et l'utilisation du DAA n'est plus autorisée. Tous les mouvements de produits soumis à accise en régime de suspension de droits doivent s'effectuer sous le couvert d'un e-AD.
- Phase 3.0 = janvier 2012: EMCS est finalisé et toutes les fonctions sont mises en oeuvre
- Tous les deux ans, lancement d'une nouvelle release de la Phase 3 (corrections, fonctionalités supplémentaires)
	- Phase 3.1 (13/02/2014)
	- Phase 3.2 (11/02/2016)
	- Phase 3.3 (15/02/2018)
	- Phase 3.4 (13/02/2020)

Federal **Public Service FINANCE** 

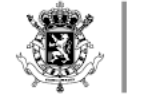

#### EMCS FASE 4.0

- Big-bang: 13/02/2023
- Belangrijkste wijziging: automatisering van B2B-procedure "accijnzen betaald"
	- Door een uitbreiding van EMCS, intra-Unie accijnsbewegingen volgen van goederen in verbruik voor commerciële doeleinden
	- De bedoeling is om gebruik te maken van de reeds bestaande (onder schorsing) processen en berichten met de bedoeling bijkomende ontwikkelingen te minimaliseren en potentiële risico's te beperken
- Andere wijzigingen

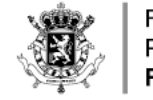

#### EMCS PHASE 4.0

- Big-bang: 13/02/2023
- Changement principal : automatisation de la procédure B2B "taxes acquittées"
	- Par une extension d'EMCS, suivi des mouvements intra-Union de produits soumis à accise en taxes acquittées livrés à des fins commerciales
	- L'objectif est de réutiliser les procédures et les messages existants (en suspension de droits) pour minimiser les développements supplémentaires et limiter les risques potentiels
- Autres changements

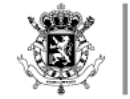

#### EMCS PROCEDURE E-AD

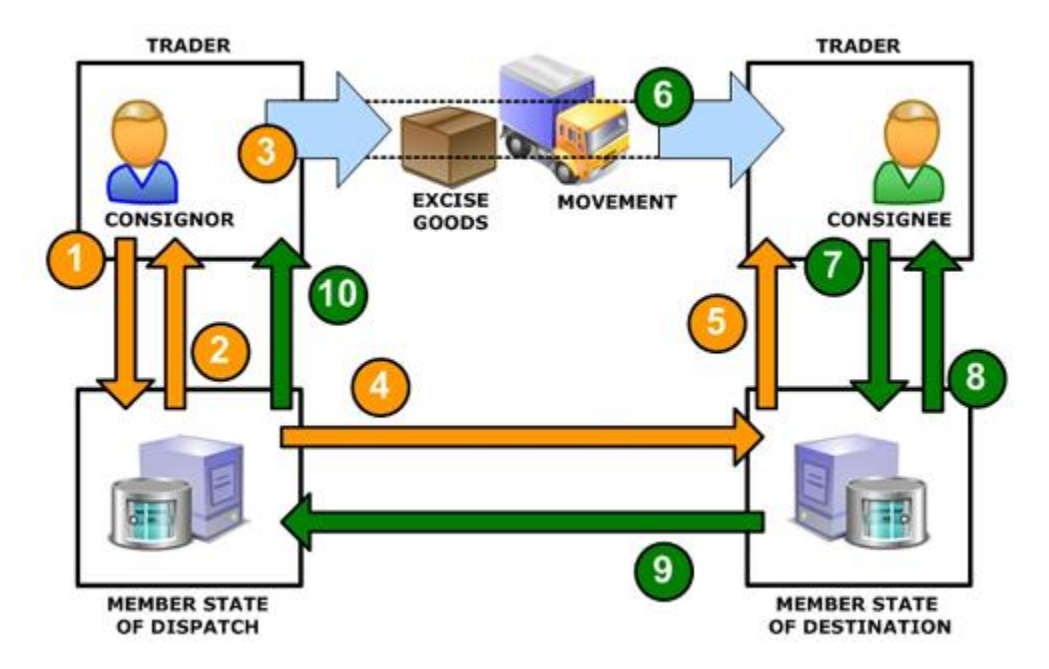

De afzender stelt een voorlopig e-AD (IE815) op in EMCS (1) voordat hij de accijnsgoederen verzendt.

Wanneer EMCS het voorlopige e-AD aanvaardt, wordt dit e-AD gevalideerd en ontvangt de afzender tezamen met het gevalideerde e-AD (IE801) ook het ARC-nummer. (2)

Het e-AD heeft nu de status 'aanvaard'. De afzender verzendt de accijnsgoederen. (3)

De lidstaat van verzending stuurt het gevalideerde e-AD door naar de lidstaat van bestemming. (4)

Wanneer de lidstaat van bestemming dit e-AD heeft ontvangen, verzendt deze lidstaat het e-AD naar de geadresseerde. (5) De accijnsgoederen komen aan bij de geadresseerde. (6) Deze geadresseerde stuurt het bericht van ontvangst (IE818) in. (7)

De lidstaat van bestemming valideert het bericht van ontvangst (het e-AD heeft nu de status 'afgeleverd'), zendt het terug naar de geadresseerde en verstuurt dit bericht naar de lidstaat van verzending. (8) (9)

De lidstaat van verzending verstuurt op haar beurt het bericht van ontvangst naar de afzender. (10)

#### WWW.FIN.BELGIUM.BE

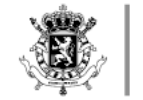

#### PROCÉDURE EMCS E-AD

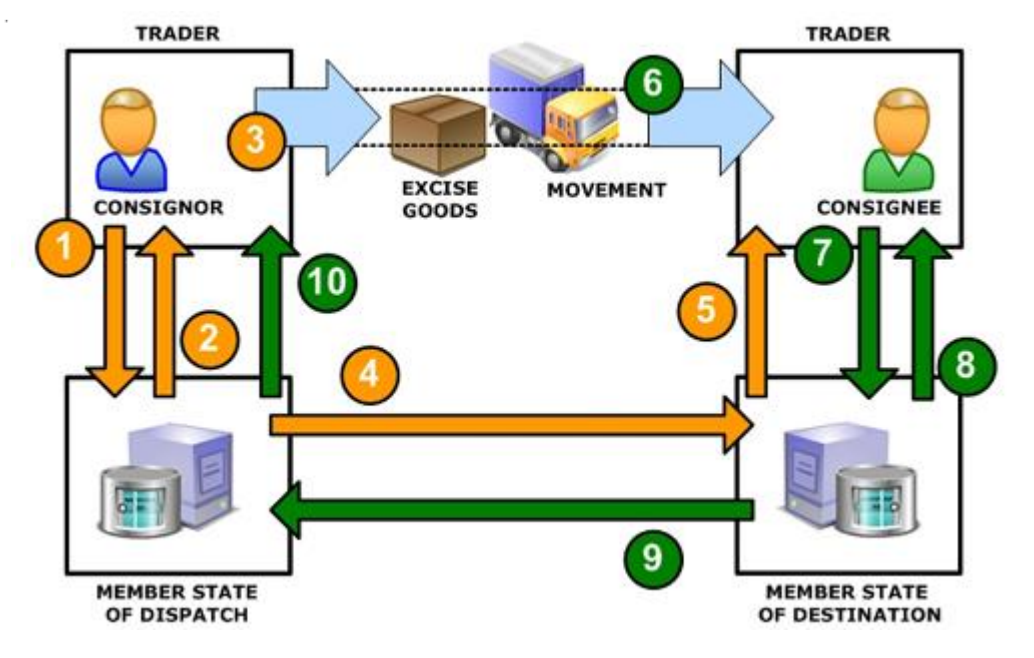

L'expéditeur soumet un projet d'e-AD (IE815) dans EMCS (1) avant d'envoyer les produits soumis à accise. Lorsque EMCS accepte le projet d'e-AD, celui-ci est validé et l'expéditeur reçoit le numéro CRA en même temps que l'e-AD validé (IE801) (2).

L'e-AD a maintenant le statut « accepté ». L'expéditeur envoie les produits soumis à accise (3).

L'État membre d'expédition transmet l'e-AD validé à l'État membre de destination (4).

Lorsque l'État membre de destination reçoit l'e-AD, il l'envoie au destinataire (5).

Les produits soumis à accise arrivent chez le destinataire (6). Le destinataire envoie l'accusé de réception (IE818) (7).

L'État membre de destination valide l'accusé de réception (l'e-AD a maintenant le statut « livré »), le renvoie au destinataire et le transmet à l'État membre d'expédition (8) (9).

De son côté, l'État membre d'expédition transmet l'accusé de réception à l'expéditeur (10).

#### WWW.FIN.BELGIUM.BE

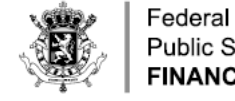

**Public Service FINANCE** 

#### LINKEN EN TESTOMGEVING

- Beschikbaarheid van webapplicatie
	- <https://eservices.minfin.fgov.be/EMCSWeb>
- Mogelijkheid om eigen B2B-applicatie te integreren
	- Technische documentatie (Message Implementation Guides en interface), zie [https://financien.belgium.be/nl/douane\\_accijnzen/ondernemingen/ap](https://financien.belgium.be/nl/douane_accijnzen/ondernemingen/applicaties-da/technische-documentatie-0/emcs#q4) plicaties-da/technische-documentatie-0/emcs#q4

## • Testomgevingen

- ACC blijft gealigneerd met PROD tot begin 2023 (dus Phase 3.4)
- SIM beschikbaar in Phase 4.0

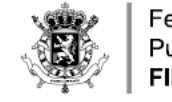

#### LIENS ET ENVIRONNEMENT DE TEST

- Disponibilité de l'application web
	- <https://eservices.minfin.fgov.be/EMCSWeb>
- Possibilité d'intégrer sa propre application B2B
	- Documentation technique (Message Implementation Guides et interface),

voir [https://finances.belgium.be/fr/douanes\\_accises/entreprises/appli](https://finances.belgium.be/fr/douanes_accises/entreprises/applications-da/documentation-technique/emcs#q4) cations-da/documentation-technique/emcs#q4

#### • Environnements de test :

- ACC reste aligné avec PROD jusqu'au début 2023 (en Phase 3.4)
- SIM disponible en Phase 4.0

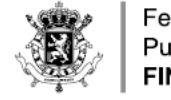

#### 1) EMCS WEB

- Om zich te registreren voor EMCS Web, dient de procedure van de Rollenadministratie te worden gevolgd.
- De gebruikers dienen zich aan te melden via het authentificatiesysteem van BOSA via de volgende digitale sleutels [\(https://www.csam.be/nl/egov-profiel.html\)](file:///C:/Users/fdemaeye/AppData/Local/Microsoft/Windows/INetCache/Content.Outlook/WEOY2OCD/(https:/www.csam.be/nl/egov-profiel.html)) :
	- eID
	- Itsme®
	- Gebruikersnaam en wachtwoord + beveiligingscode via email
	- Gebruikersnaam en wachtwoord + beveiligingscode via mobiele app
- Eerst en vooral dient er een lokale beheerder te worden aangesteld. Hij/Zij dient op de loonlijst van het bedrijf te figureren. Er mag in principe slechts één lokale beheerder worden aangeduid. Deze persoon zal optreden als contactpersoon die het bedrijf vertegenwoordigt. Hij/Zij heeft toegang tot de beveiligde applicaties voor bedrijven bij het portaal van de Sociale Zekerheid, het federale portaal en de websites van verscheidene federale overheidsdiensten.
- De lokale beheerder zal eveneens andere personen **in de onderneming** kunnen machtigen om deze beveiligde elektronische diensten te gebruiken. Dit gebeurt via het rollenbeheer. Meer bepaald, zij zullen voor de andere personen de noodzakelijke rol dienen aan te maken waarbij de gebruiker deze nadien dient te aanvaarden. In dit geval is dat voor de applicatie EMCS.

#### WWW.FIN.BELGIUM.BE

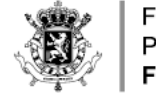

### 1) EMCS WEB

- Pour l'enregistrement à emcs web, il faut impérativement et préalablement, s'octroyer l'accès via la procédure Administration des rôles.
- Les utilisateurs doivent d'abord se connecter via le système d'authentification BOSA via les clés numériques suivantes <u>[\(https://www.csam.be/fr/profil-egov.html\)](https://www.csam.be/fr/profil-egov.html):</u>
	- $\bigcap$
	- Itsme®
	- Nom d'utilisateur et mot de passe + code de sécurité via e-mail
	- Nom d'utilisateur et mot de passe + code de sécurité via application mobile
- Tout d'abord, un gestionnaire local doit être nommé. Il/elle doit figurer sur le payroll de l'entreprise. En principe, un seul gestionnaire local peut être désigné. Cette personne agira en tant que personne de contact représentant la société. Il/elle a accès aux applications sécurisées pour les entreprises sur le portail de la sécurité sociale, le portail fédéral et les sites web de divers services du gouvernement fédéral.
- Le gestionnaire local pourra également autoriser d'autres personnes de l'entreprise à utiliser ces services électroniques sécurisés. Cela se fait via la gestion des rôles. En particulier, ils devront créer le rôle nécessaire pour les autres personnes dans lesquelles l'utilisateur devra l'accepter par la suite. En l'occurrence, ici, le rôle EMCS.

#### WWW.FIN.BELGIUM.BE

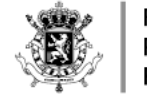

#### ROLLENADMINISTRATIE

- Om te kunnen inloggen in de webapplicaties van EMCS dient men over de daartoe voorziene rol te beschikken. Het beheer van deze rollen loopt via de toepassing Rollenadministratie. Hier kan de lokale beheerder de rollen toekennen aan de gebruikers binnen de onderneming.
- De Lokaal Beheerder kan de toegangsrollen van de verschillende applicaties toewijzen aan de gebruikers binnen het bedrijf.
- Het systeem van de Rollenadministratie is beschikbaar via de volgende URL:
	- <https://iamapps.belgium.be/rma> (**PRODUCTIE**) of
	- <https://iamapps.int.belgium.be/rma> (**test**).
- Rollenadministratie
	- [Om de rol toe te kennen, te aanvaarden en te bevestigen, klikt u best op](https://financien.belgium.be/nl/douane_accijnzen/ondernemingen/applicaties-da/registratie-en-configuratie/rollen-administratie-0) [stap 1,](https://financien.belgium.be/nl/douane_accijnzen/ondernemingen/applicaties-da/registratie-en-configuratie/rollen-administratie/stap) stap <u>2</u> en <u>stap 3</u>. Daar vindt u de uitleg betreffende deze stappen terug.
		- [Stap 1: Een uitnodiging versturen](https://financien.belgium.be/nl/douane_accijnzen/ondernemingen/applicaties-da/registratie-en-configuratie/rollen-administratie/stap)
		- [Stap 2: Uitnodiging aanvaarden](https://financien.belgium.be/nl/douane_accijnzen/ondernemingen/applicaties-da/registratie-en-configuratie/rollen-administratie-0)
		- [Stap 3: Uitnodiging bevestigen](https://financien.belgium.be/nl/douane_accijnzen/ondernemingen/applicaties-da/registratie-en-configuratie/rollen-administratie-1)

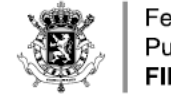

## ADMINISTRATION DES RÔLES

- Pour vous connecter à EMCS web, vous devez avoir le rôle approprié.
- Ce rôle est géré via l'application Gestion des rôles.
- Le gestionnaire local peut attribuer les rôles d'accès aux différentes applications aux utilisateurs de l'entreprise.
- Le système Gestion des rôles est disponible via l'url suivant:
	- <https://iamapps.belgium.be/rma> (**PRODUCTION**) ou
	- <https://iamapps.int.belgium.be/rma> (**test**).
- Gestion des rôles
	- L'attribution du rôle EMCS consiste en 3 étapes détaillées sur notre site
		- [ETAPE 1 : ENVOYER UNE INVITATION](https://finances.belgium.be/fr/douanes_accises/entreprises/applications-da/enregistrement-et-configuration/administration-des-0)
		- [ETAPE 2 : ACCEPTER UNE INVITATION](https://finances.belgium.be/fr/douanes_accises/entreprises/applications-da/enregistrement-et-configuration/administration-des-1)
		- [ETAPE 3 : CONFIRMER L'INVITATION](https://finances.belgium.be/fr/douanes_accises/entreprises/applications-da/enregistrement-et-configuration/administration-des-2)

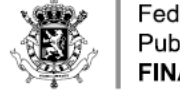

#### TOEGANG TOT EMCS WEB

- Zodra u in orde bent met de EMCS rol, kan u inloggen op EMCS Web via de volgende links:
	- EMCS-Productie : <https://eservices.minfin.fgov.be/EMCSWeb>
	- EMCS-Test-ACC : <https://test-eservices.minfin.be/EMCSWeb>
- Na de authentificatie (e-ID, Itsme, etc.), kan u uw firma selecteren zoals hieronder staat vermeld en u dan meteen connecteren in naam van de onderneming (en NIET in uw eigen naam)

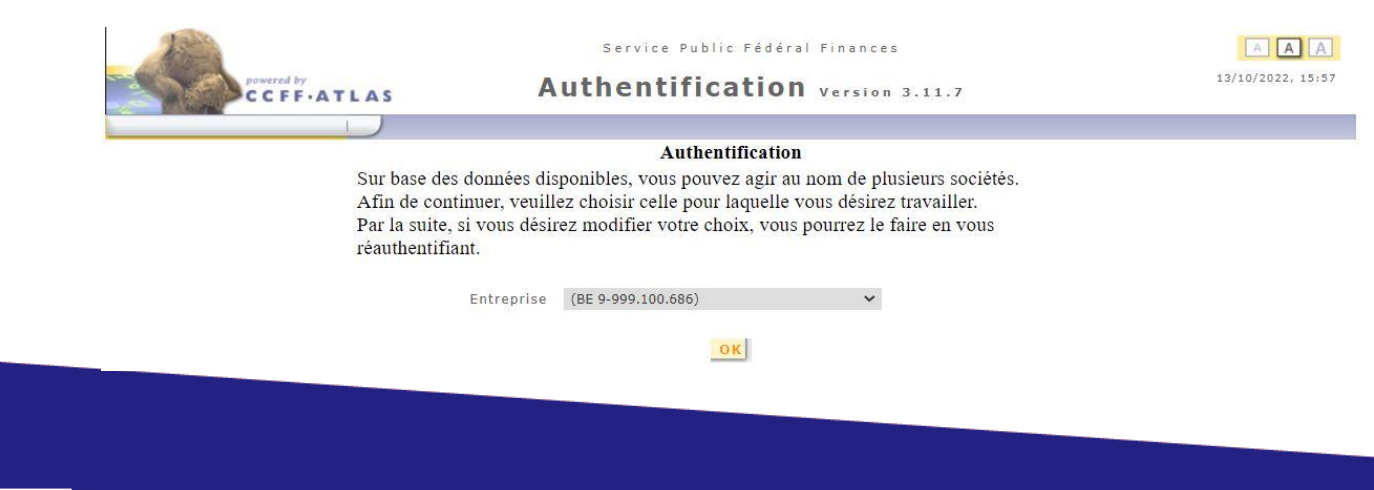

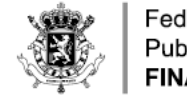

# CONNECTION À EMCS WEB

- Une fois que vous êtes en ordre avec votre rôle EMCS, vous pouvez vous connecter à EMCS web via les liens suivants:
	- EMCS-Production : <https://eservices.minfin.fgov.be/EMCSWeb>
	- EMCS-Test-ACC : <https://test-eservices.minfin.be/EMCSWeb>
- Après l'étape d'authentification (CIE, Itsme, etc.), il faut sélectionner l'entreprise comme exposé ci-dessous et vous se connecter au nom de votre entreprise (et non pas en votre nom propre)

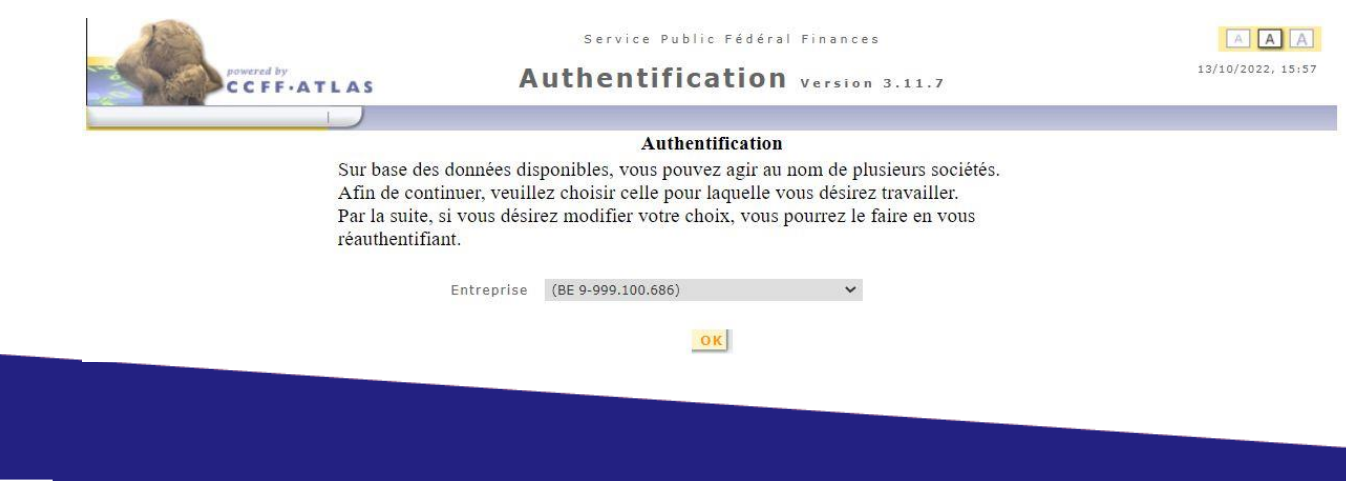

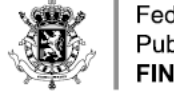

#### 2) EMCS B2B

- Voor de B2B-toepassing is het noodzakelijk dat op de server die communiceert met de nationale EMCStoepassing een certificaat geïnstalleerd is waarvan de public-key dient te worden bezorgd aan de FOD Financiën.
- Het certificaat moet een certificaat klasse 3 zijn, deze zijn te koop en beschikbaar op de sites van de aanbieders van elektronische certificaten.
- De gebruiker verstuurt een testaangifte in het testsysteem (IE815-bericht), en deelt aan de EMCS Helpdesk [\(emcs.helpdesk@minfin.fed.be](mailto:emcs.helpdesk@minfin.fed.be)) de datum, het uur van insturen van het testbericht + het LRN mee, alsook een volledig ingevuld en ondertekend formulier van de aanvraag tot registratie van de gebruiker en zijn/haar softwareprovider.
- De gebruiker ontvangt een bevestiging van de registratie van zijn certificaat door de Helpdesk en kan vervolgens aangiften naar onze test- en productieservers sturen.
	- EMCS-Productie: <https://ccff02.minfin.fgov.be:1443/masp/emcs/msa/movement/b2b>
	- EMCS-Test-ACC: <https://ccff-test1.minfin.be:1443/masp/emcs/msa/movement/b2b>

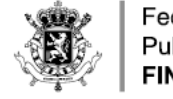

#### 2) EMCS B2B

- Pour une application B2B, il est nécessaire que sur le serveur qui communique avec l'application EMCS nationale, soit installé un certificat dont la clé publique doit être fournie au SPF Finances.
- Le certificat doit être un certificat class 3, disponible à la vente sur les sites de fournisseurs de certificats électroniques.
- L'utilisateur, envoie un projet de déclaration dans le système test (message IE815), et communique au helpdesk emcs ([emcs.helpdesk@minfin.fed.be\)](mailto:emcs.helpdesk@minfin.fed.be) la date, l'heure et le Irn, ainsi qu'un formulaire complété et signé demandant l'enregistrement de l'utilisateur et de son software provider.
- L'utilisateur reçoit la confirmation de l'enregistrement de son certificat par le helpdesk et peut ensuite envoyer des déclarations vers nos serveurs test et production:
	- EMCS-Production: <https://ccff02.minfin.fgov.be:1443/masp/emcs/msa/movement/b2b>
	- EMCS-Test-ACC: <https://ccff-test1.minfin.be:1443/masp/emcs/msa/movement/b2b>

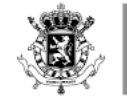

 $\mathcal{L}^{\mathcal{A}}\left( \mathcal{A}^{\mathcal{A}}\right) \left( \mathcal{A}^{\mathcal{A}}\right) \left( \mathcal{A}^{\mathcal{A}}\right) =\mathcal{L}^{\mathcal{A}}\left( \mathcal{A}^{\mathcal{A}}\right) \left( \mathcal{A}^{\mathcal{A}}\right) =\mathcal{L}^{\mathcal{A}}\left( \mathcal{A}^{\mathcal{A}}\right)$ 

. . . . . . . . . . . . . . . . . . . . . . . . . . . . . . . . .

#### EMCS WEB / B2B - SAMENVATTEND

Voor alle info consulteer:

[https://financien.belgium.be/nl/douane\\_accijnzen/ondernemingen/applicaties-da/emcs](https://financien.belgium.be/nl/douane_accijnzen/ondernemingen/applicaties-da/emcs)

WWW.FIN.BELGIUM.BE

. . . . . . . . . . . . . . . . . . . .

. . . . . . . . . . . .

CUSTOMS AND EXCISES . FEDERAL PUBLIC SERVICE FINANCE

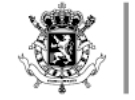

. . . . . . . . . . . . . . . . . . . . . . . . . . . . . . . . .

## EMCS WEB / B2B - EN RÉSUMÉ

Pour tout info, consultez:

[https://financien.belgium.be/fr/douanes\\_accises/entreprises/applications-da/emcs](https://financien.belgium.be/fr/douanes_accises/entreprises/applications-da/emcs)

WWW.FIN.BELGIUM.BE

. . . . . . . . . . . . . . . . . . .

. . . . . . . . . . . .

CUSTOMS AND EXCISES . FEDERAL PUBLIC SERVICE FINANCE

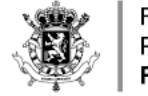

#### E-VAD

- Overbrengingen onder de procedure 'accijns betaald' die geschieden onder dekking van het Vereenvoudigd GeleideDocument (VGD)
- Procedure 'accijns betaald': procedure tussen operatoren (Business to Business/B2Bprocedure) en NIET procedure van afstandsverkopen aan particulieren (Business to Consumer/B2C-procedure)
- Opmerking:
	- Horizontale Richtlijn herschikking [2020/262 \(OJ\)](https://eur-lex.europa.eu/legal-content/NL/TXT/PDF/?uri=CELEX:32020L0262&from=FR) (Hoofdstuk V Afdeling 2)
	- [Wet van 16 oktober 2022 tot wijziging van de wet van 22 december 2009 betreffende de](http://www.ejustice.just.fgov.be/eli/wet/2022/10/16/2022033780/staatsblad)  <u>algemene regeling inzake accijnzen</u> (Artikelen 20 tot en met 29)
- Vertaling:
	- NL = e-VAD: elektronisch Vereenvoudigd Administratief Document
	- FR = e-SAD: Document Administratif Électronique Simplifié
	- DE = e-BVD: vereinfachtes elektronisches Verwaltungsdokument
	- EN = e-SAD: electronic Simplified Administrative Document

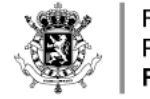

#### E-SAD

- Mouvements en "taxes acquittées" qui s'effectuent sous le couvert d'un Document d'Accompagnement Simplifié (DAS)
- Procédure "taxes acquittées": procédure entre opérateurs (Business to Business/procédure B2B) et PAS la procédure de vente à distance aux particuliers (Business to Consumer/procédure B2C)
- Remarque:
	- Refonte [de la directive horizontale](https://eur-lex.europa.eu/legal-content/FR/TXT/PDF/?uri=CELEX:32020L0262&from=FR) 2020/262 (JO) (Chapitre V section 2)
	- [Loi du 16 octobre 2022 modifiant la loi du 22 décembre 2009 relative au régime](http://www.ejustice.just.fgov.be/eli/loi/2022/10/16/2022033780/moniteur)  général d'accise (articles 20 à 29)
- Traduction:
	- NL = e-VAD: elektronisch Vereenvoudigd Administratief Document
	- FR = e-SAD: Document Administratif Électronique Simplifié
	- DE = e-BVD: vereinfachtes elektronisches Verwaltungsdokument
	- EN = e-SAD: electronic Simplified Administrative Document

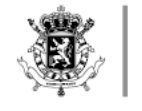

#### AUTOMATISERING VAN BEWEGINGEN "ACCIJNS BETAALD"

Omzetting van de wettelijke bepalingen:

• No 684/2009 • No 3649/92 • No 31/96

GEDELEGEERDE VERORDENING (EU) 2022/1636 VAN DE COMMISSIE tot aanvulling van Richtlijn (EU) 2020/262 UITVOERINGSVERORDENING (EU) 2022/1637 VAN DE COMMISSIE tot vaststelling van de regels voor de toepassing van Richtlijn (EU) 2020/262

WWW.FIN.BELGIUM.BE

CUSTOMS AND EXCISES . FEDERAL PUBLIC SERVICE FINANCE

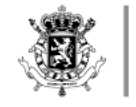

#### AUTOMATISATION DES MOUVEMENTS EN "TAXES ACQUITTÉES"

Concordance des dispositions légales:

- N° 684/2009
- N° 3649/92
- N° 31/96

REGLEMENT DELEGUE (UE) 2022/1636 de la Commission complétant la directive (UE) 2020/262 REGLEMENT D'EXECUTION (UE) 2022/1637 de la Commission portant modalités d'application de la

directive (UE) 2020/262

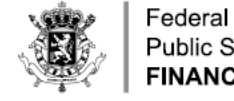

Public Service **FINANCE** 

#### PROCEDURE "ACCIJNS BETAALD"

- Integratie van opvolging "accijns betaald" bewegingen
- Verschillen e-VAD t.o.v. e-AD
	- Kleiner volume aan bewegingen
	- Vergunning '(tijdelijk) gecertificeerde afzender/gecertificeerde geadresseerde'
	- Betreft veelal bewegingen van alcohol en alcoholhoudende dranken, ook bijkomende producten (b.v. volledig gedenatureerde alcohol – *zie verder*)
	- Terugbetaling accijnzen aan afzender als alle voorwaarden voldaan zijn langs de kant van de geadresseerde (bericht van ontvangst pas naar Lidstaat van vertrek en afzender na betaling accijnzen door de geadresseerde)
	- Geen "onbekende bestemming", geen "rechtstreekse aflevering"; geen annulering en wijziging van bestemming enkel mogelijk naar afzender of andere leveringsplaats bij dezelfde geadresseerde in dezelfde lidstaat.

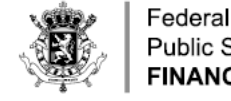

**Public Service FINANCE** 

# PROCÉDURE "TAXES ACQUITTÉES"

- Intégration du suivi des mouvements "taxes acquittées"
- Différences l'e-SAD par rapport à l'e-AD
	- Volume de mouvements plus petit
	- Autorisation "expéditeur certifié/destinataire certifié (à titre temporaire)"
	- Concerne souvent des mouvements d'alcool et de boissons alcoolisées, ainsi que d'autres produits (par exemple, alcool complètement dénaturé – *voir infra*)
	- Remboursement à l'expéditeur si toutes les conditions sont remplies du côté du destinataire (accusé de réception à l'État membre d'expédition et à l'expéditeur seulement après paiement des droits d'accise par le destinataire)
	- Pas de "destination inconnue", pas de "livraison directe", pas d'annulation et changement de destination seulement possible vers l'expéditeur ou vers un autre lieu de livraison du même destinataire dans le même État membre.

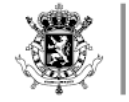

. . . . . . . . . . . .

. . . . . . . . . . . . . . . . . . . . . . . . . . . . . . . . . . . . . . . . . . . . . . . . . . . . . . . . . . . . . . . . . . . . .

. . . . . . . . . . . . . . . . . . . . . . . . . . . . . . . . . . . . . . . . . . . . . . . . . . . . . . . . . . . 

. . . . . . . . . . . . . . . . . . . . . . . . . . . . . . . . . .

. . . . . . . . . . . . . . . . . . . . . . . . . . . . . . . . . .

. . . . . . . . . . . . . . . . . . . . . . . . . . . . . .

#### SEED VERGUNNINGEN

Permanente vergunningen:

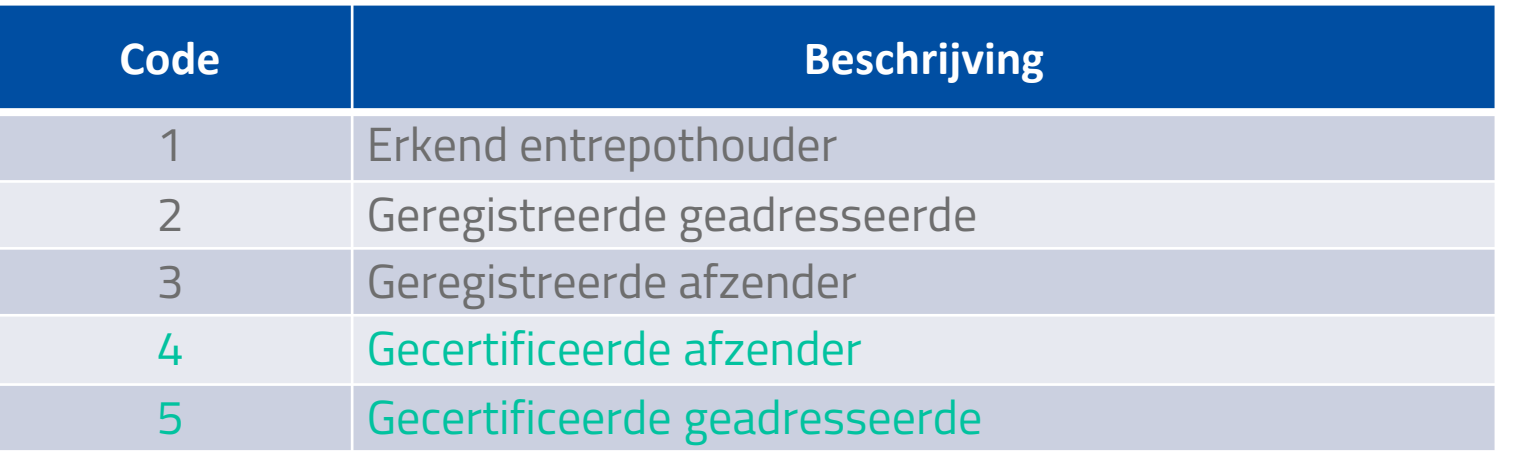

#### Tijdelijke vergunningen:

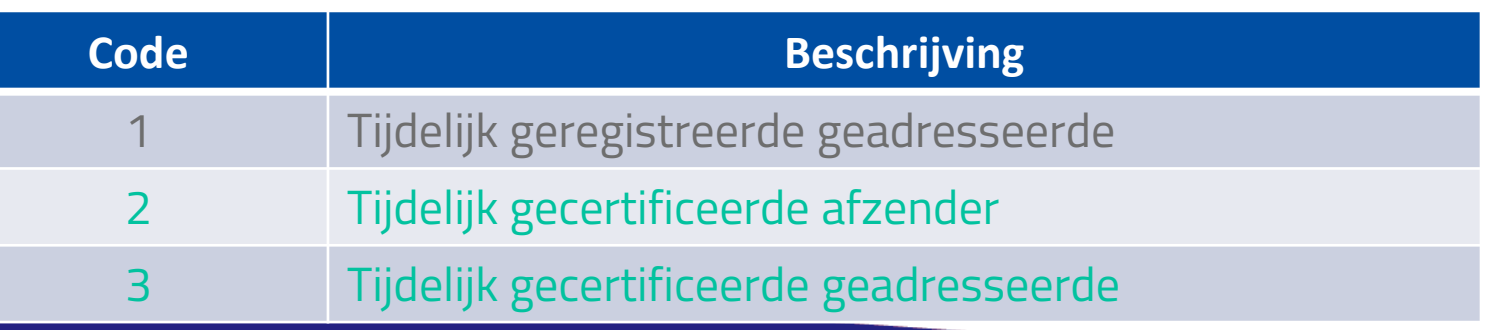

. . . . . . . . . . . . . . . . . . . .  $\alpha$  , and a sequence of the sequence of the sequence of the sequence of  $\alpha$ 

. . . . . . . . . . . . .

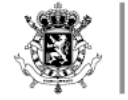

. . . . . . . . . . . . . . .

. . . . . . . . . . . . . . .

Federal **Public Service FINANCE** 

. . . . . . .

. . . . . . . . **. . .** . . . . . . . . . . . . . . . . . . . . . . . . . . . . . . . . . . . . . . . . . . . . . . . . . . . . . . . . . . . . . . . . . . . . . . . . . . .

. . . . . . . . . . . . . . . . . . . . . . . . . . . . . . . .

. . . . . . . . . . . . . . . . 

#### AUTORISATIONS SEED

Autorisations permanentes:

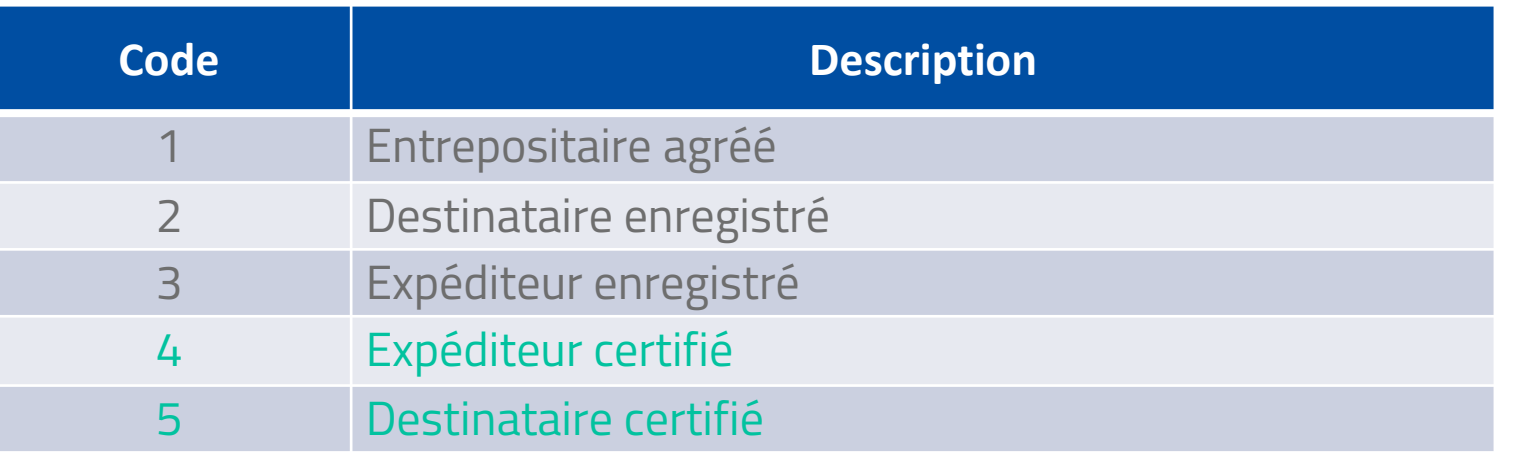

#### Autorisations temporaires:

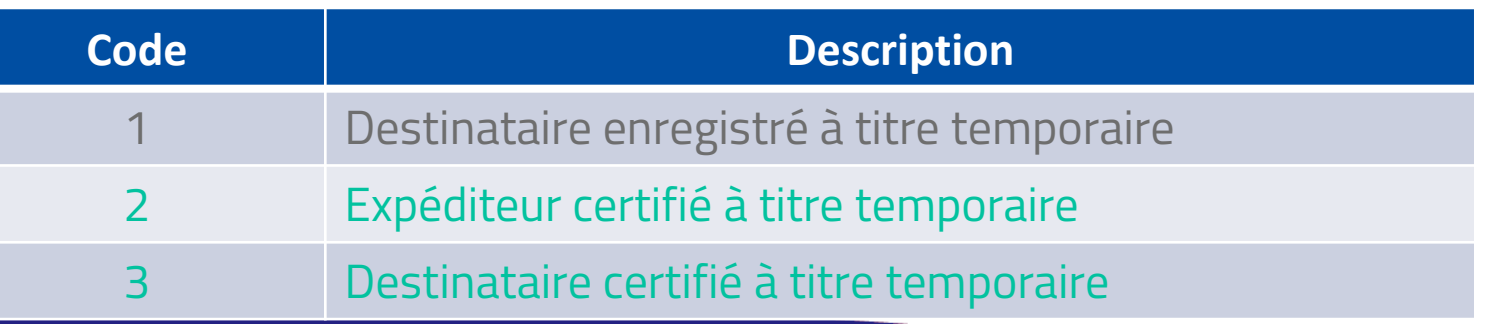

. . . . . . . . . . . . . . . . . . . 

. . . . . . . . . . . . . .

. . . . . . . . . . . . .

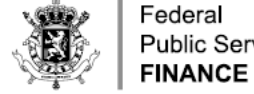

. . . . . . . . . . .

**Public Service** 

#### SEED VERGUNNINGHOUDER

- Een economische operator kan houder zijn van tot vijf verschillende types permanente accijnsvergunningen
- Aan elke accijnsvergunning is er een SEED-nummer verbonden, v.b.

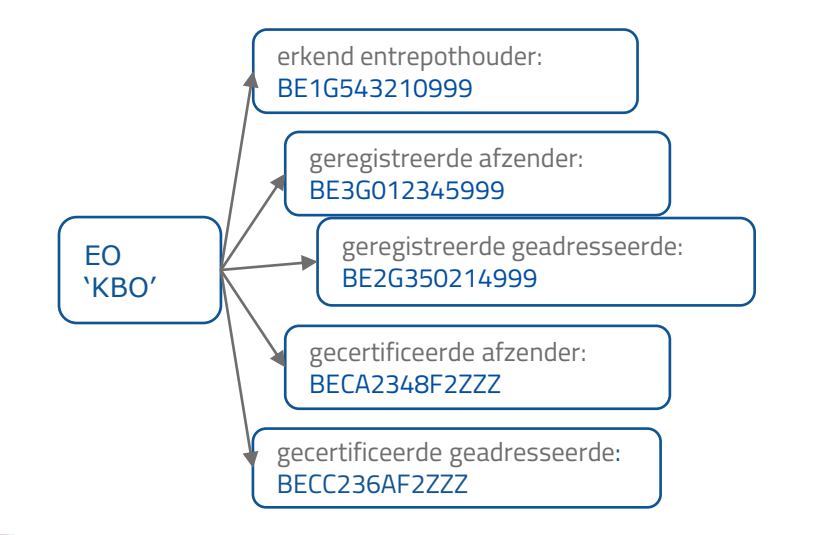

. . . . . . . . . . . . . . . . . .

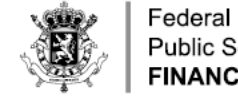

**Public Service FINANCE** 

#### TITULAIRES D'AUTORISATIONS SEED

- Un opérateur économique peut être détenteur jusqu'à cinq types d'autorisations accise permanentes distinctes
- Un numéro SEED est lié à chaque autorisation accise, par exemple:

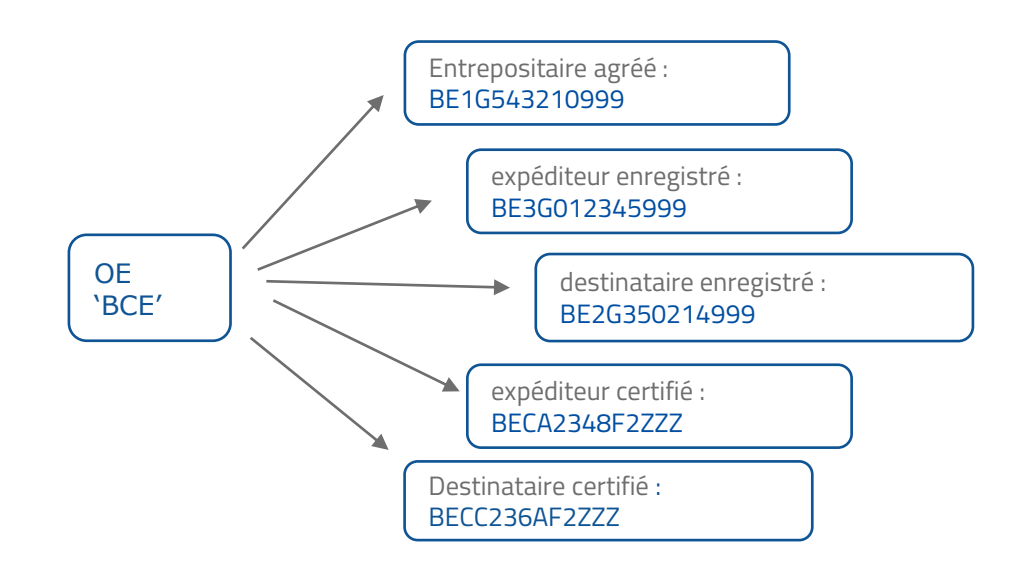

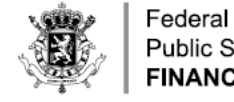

**Public Service FINANCE** 

#### AFLEVEREN SEED VERGUNNING

- Samenstelling van het SEED-nummer voor de nieuwe types
	- 1e deel [2 letters] = BE = België
	- 2e deel [2 letters] = Aanduiding Type Vergunning
	- 3e deel [2 getallen] = Jaartal van aflevering laatste 2 cijfers
	- 4e deel [4 karakters] = Volgnummer [0-9][A-Z]
	- 5e deel [3 karakters] = Vergunning/Locatie = ZZZ
- Aanduiding Type Vergunning
	- CA = Gecertificeerde Afzender
	- CB = Tijdelijk Gecertificeerde Afzender
	- CC = Gecertificeerde Geadresseerde
	- CD = Tijdelijk Gecertificeerde Geadresseerde
- Aflevering
	- Gecertificeerde Afzender en Gecertificeerde Geadresseerde: Team Vergunningen
	- Tijdelijk Gecertificeerde Afzender en Tijdelijk Gecertificeerde Geadresseerde: Hulpkantoor

. . . . . . . . . . . . . . . . . .

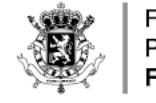

## DÉLIVRANCE D'AUTORISATION SEED

- Composition des numéro SEED pour les nouveaux types d'autorisation :
	- 1ère partie [2 lettres] = BE = Belgique
	- 2ème partie [2 lettres] = désignation du type d'autorisation
	- 3ème partie [2 chiffres] = deux derniers chiffres de l'année de délivrance
	- 4ème partie [4 caractères] = numéro de suivi [0-9][A-Z]
	- 5ème partie [3 caractères] = Autorisation/Lieu = ZZZ
- Désignation du type d'autorisation :
	- CA = expéditeur certifié
	- CB = expéditeur certifié à titre temporaire
	- $\cdot$   $\Gamma =$  destinataire certifié
	- CD = destinataire certifié à titre temporaire
	- Délivrance :
		- Expéditeur certifié et destinataire certifié: Services Autorisations
		- Expéditeur certifié à titre temporaire et destinataire certifié à titre temporaire: Succursale

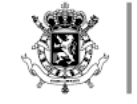

#### TIJDELIJK GECERTIFICEERDE AFZENDER/GEADRESSEERDE

- Twee types van 'Tijdelijke Vergunning':
	- Tijdelijk gecertificeerde geadresseerde
		- Gelinkt aan gecertificeerde afzender
	- Tijdelijk gecertificeerde afzender
		- Gelinkt aan gecertificeerde geadresseerde
- Bepalingen:
	- *De bestemming op eender welke locatie in de LS van bestemming*
	- *Maximum van 6 tijdelijke vergunningen per jaar*
- Vóór de beweging aanvangt: zekerheid dient gesteld te worden om de met het vervoer verbonden risico's te dekken, door de geadresseerde:
	- Gecertificeerde geadresseerde*: permanente herbruikbare zekerheid*
	- Tijdelijk gecertificeerde geadresseerde*: zekerheid per beweging*

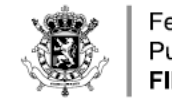

## EXPÉDITEUR/DESTINATAIRE CERTIFIÉ À TITRE TEMPORAIRE

- Deux types d'"autorisation temporaire":
	- Destinataire certifié à titre temporaire
		- Lié à expéditeur certifié
	- Expéditeur certifié à titre temporaire
		- Lié à destinataire certifié
- Dispositions
	- *La destination en tout lieu situé dans l'État membre de destination*
	- *Maximum 6 autorisations temporaires par an*
- Avant le début du mouvement: une garantie doit être constituée par le destinataire pour couvrir les risques liés au transport
	- destinataire certifié*: garantie permanente réutilisable*
	- destinataire certifié à titre temporaire*: garantie par mouvement*

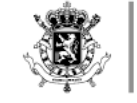

#### TIJDELIJK GECERTIFICEERDE AFZENDER/GEADRESSEERDE

- Uitzonderlijk geval:
	- Tijdelijk gecertificeerde geadresseerde gelinkt aan Tijdelijk gecertificeerde afzender
	- Procedure:
		- Eerst Tijdelijk gecertificeerde geadresseerde
		- Dan Tijdelijk gecertificeerde afzender
		- Tenslotte bijwerken Tijdelijk gecertificeerde geadresseerde
		- > Aanmaken e-VAD

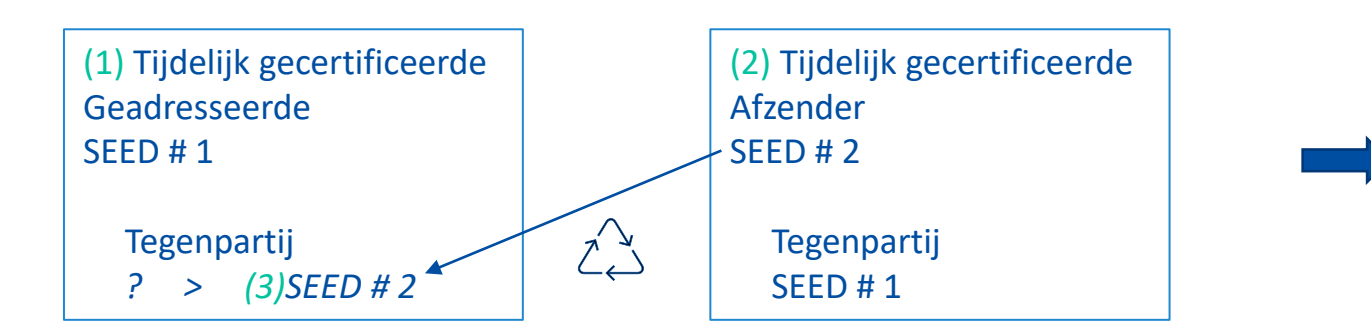

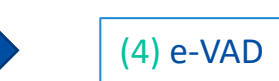

WWW.FIN.BELGIUM.BE

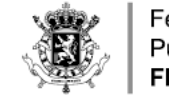

## EXPÉDITEUR/DESTINATAIRE CERTIFIÉ À TITRE TEMPORAIRE

- Cas exceptionnel :
	- Destinataire certifié à titre temporaire lié à expéditeur certifié à titre temporaire
	- Procédure:
		- Destinataire certifié à titre temporaire en premier
		- Puis expéditeur certifié à titre temporaire
		- Enfin, actualisation destinataire certifié à titre temporaire
		- > établissement e-SAD

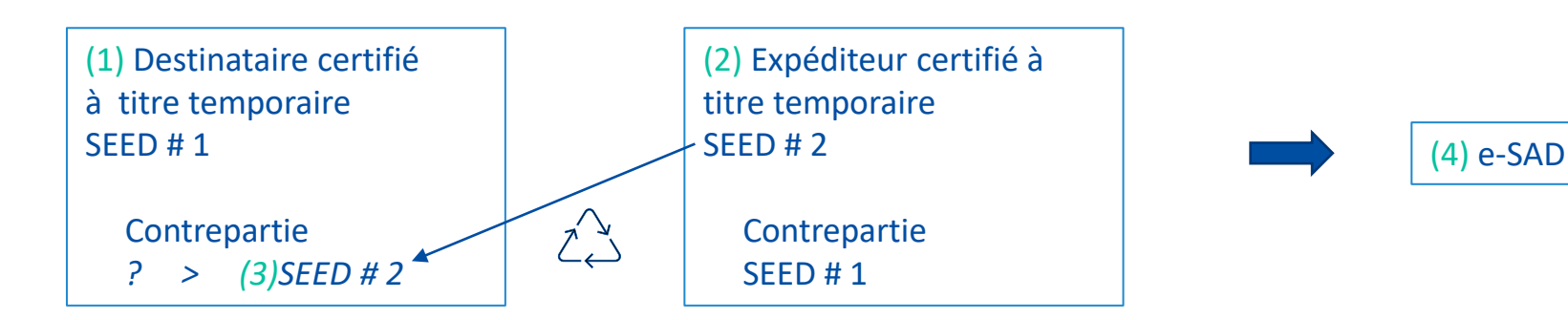

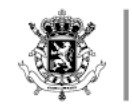

. . . .

. . . . . . . . . . . . . . . . . . . . . . . . . . .

#### PROCES – START VAN DE BEWEGING

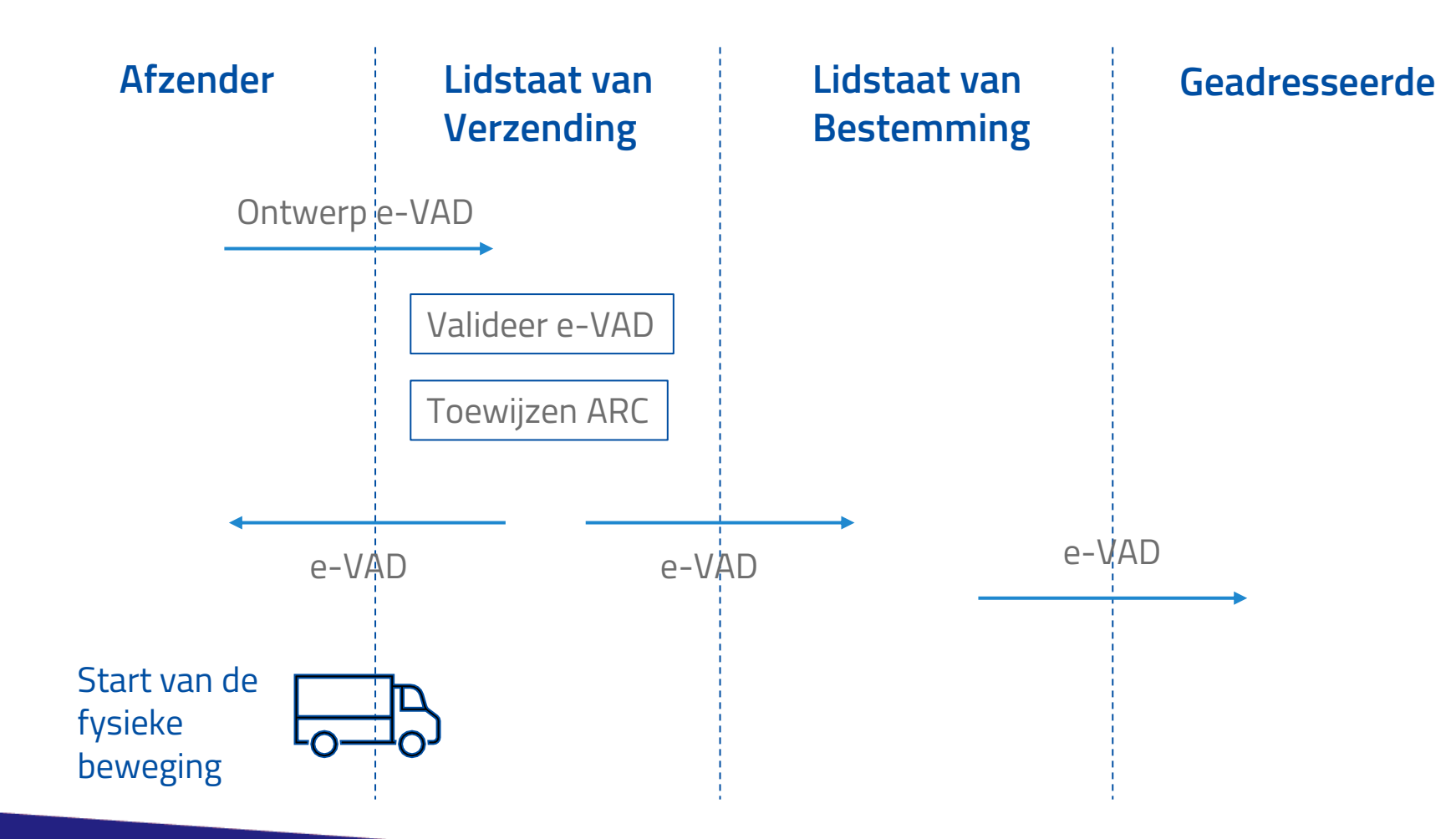

. . . . . . . . . . . . . . . . . .

CUSTOMS AND EXCISES . FEDERAL PUBLIC SERVICE FINANCE

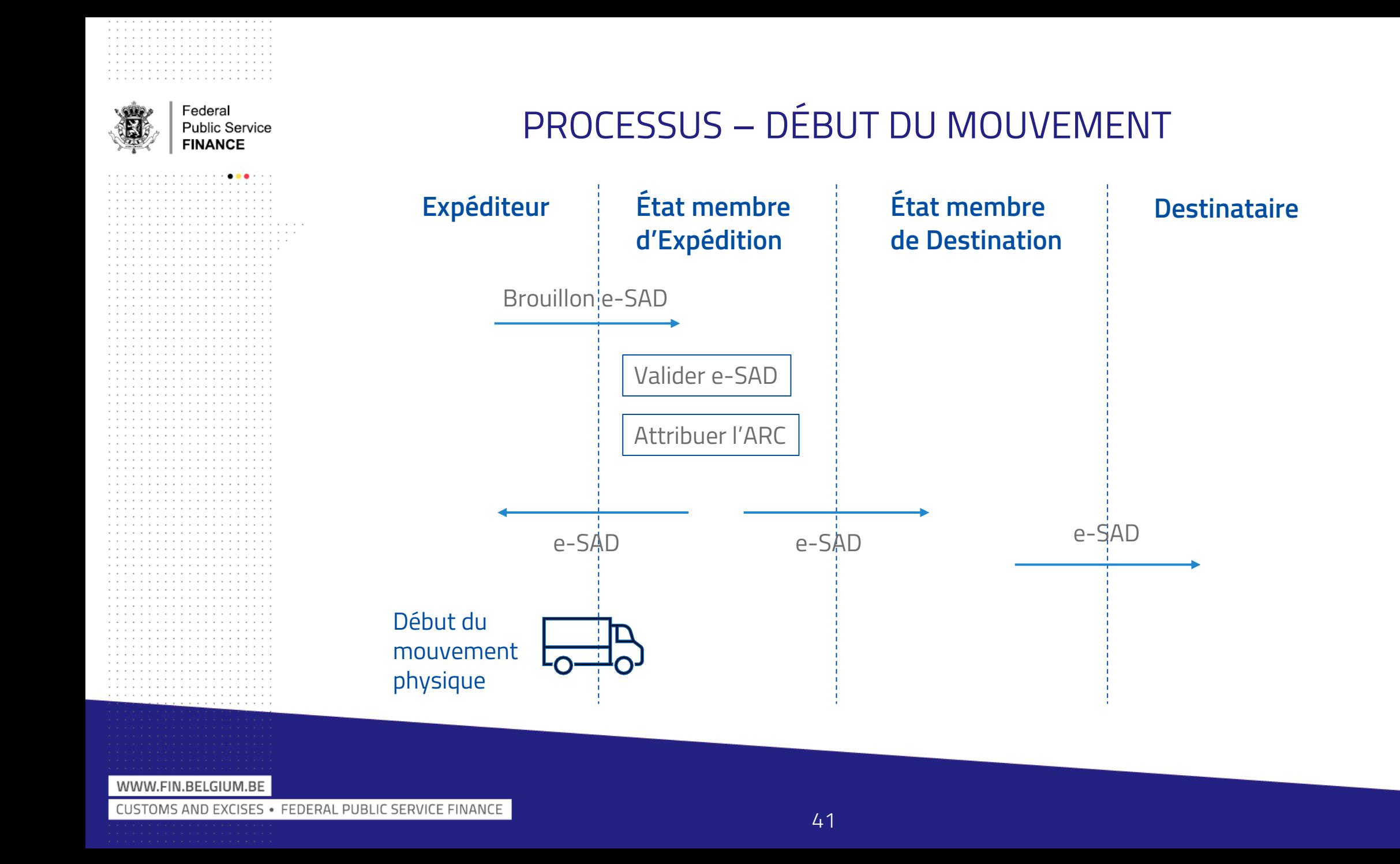

#### PROCES – EINDE VAN DE BEWEGING

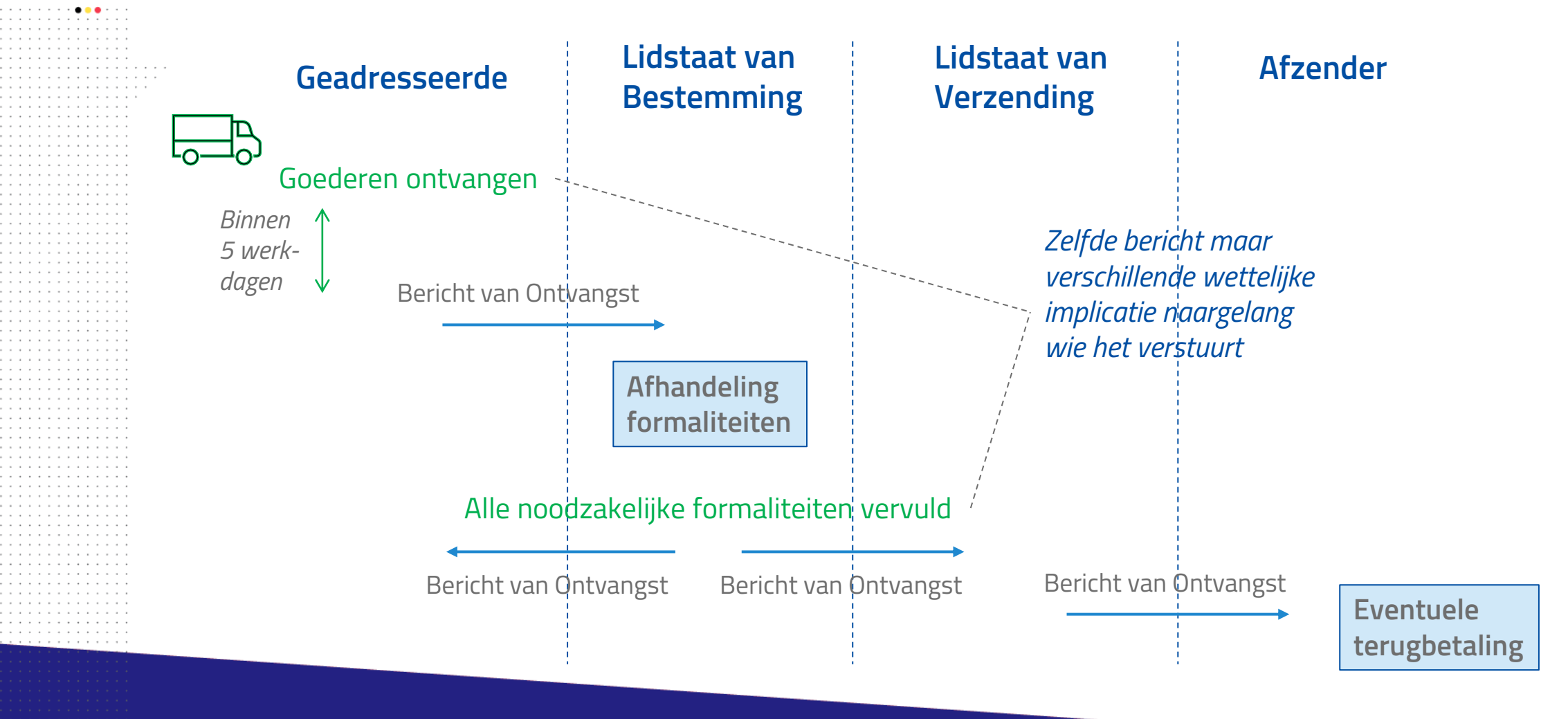

WWW.FIN.BELGIUM.BE

Federal **Public Service FINANCE** 

CUSTOMS AND EXCISES . FEDERAL PUBLIC SERVICE FINANCE

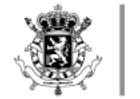

#### PROCESSUS – FIN DU MOUVEMENT

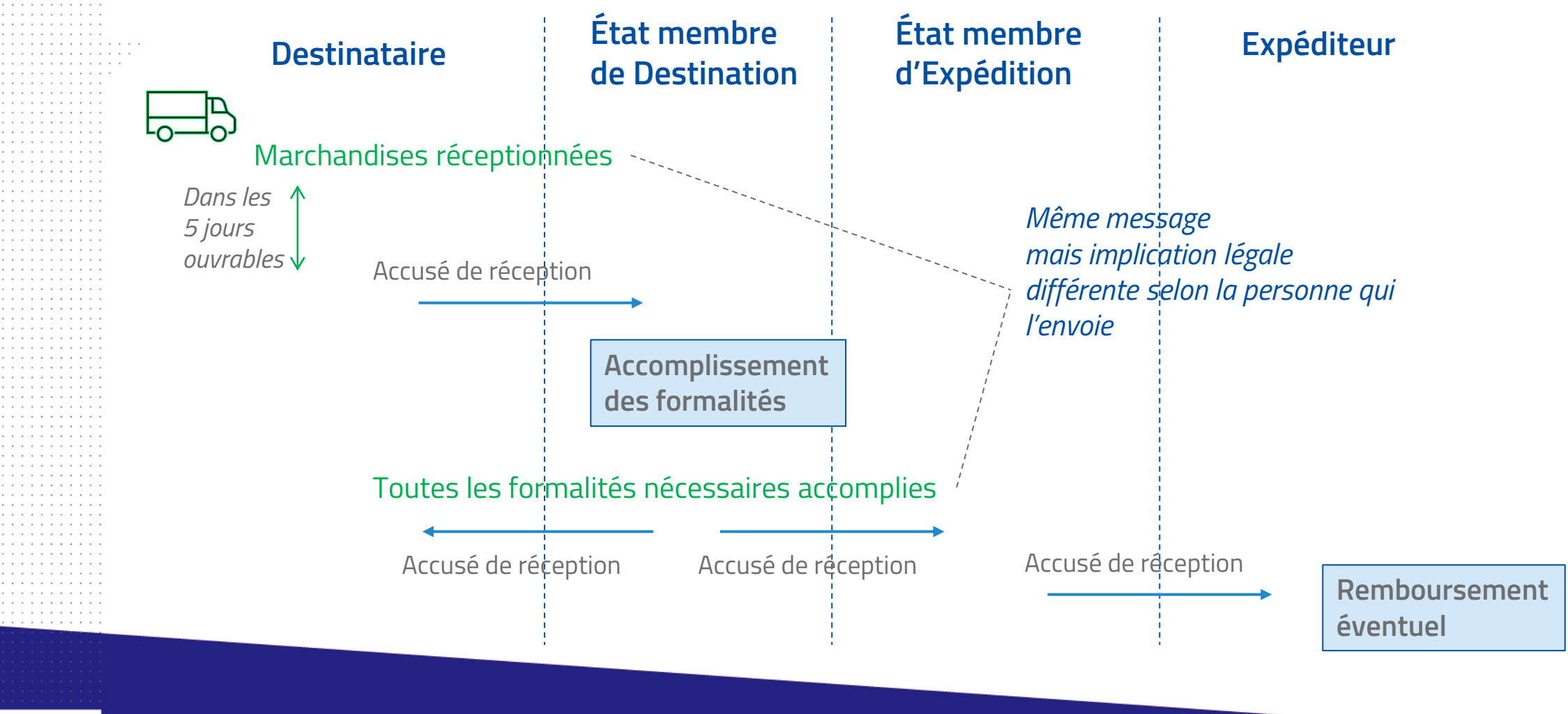

WWW.FIN.BELGIUM.BE

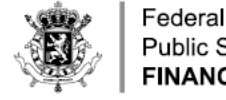

**Public Service FINANCE** 

#### BERICHT VAN ONTVANGST

- Bericht van Ontvangst (BvO)
- Geadresseerde heeft alle formaliteiten vervuld
	- Inverbruikstellen
	- Inslag in belastingentrepot
- Terugbetaling (buiten toepassingsgebied EMCS)
- BvO heeft twee verschillende wettelijke implicaties afhankelijk van de verzender ervan:
	- BvO verzonden door de geadresseerde naar de LS van bestemming als kennisgeving van ontvangst van de accijnsgoederen
	- BvO verzonden door de LS van bestemming als kennisgeving dat de fiscale formaliteiten zijn vervuld

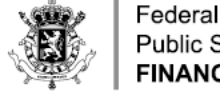

**Public Service FINANCE** 

# ACCUSÉ DE RÉCEPTION

- Accusé de réception (AdR)
- Destinataire a rempli toutes les formalités
	- Mise à la consommation
	- Placement en entrepôt fiscal
- Remboursement (hors du champ d'application d'EMCS)
- AdR a deux implications légales distinctes dépendant de son expéditeur :
	- AdR envoyé par le destinataire à l'EM de destination comme notification de réception des produits soumis à accise
	- AdR envoyé par EM de destination comme notification d'accomplissement des formalités fiscales

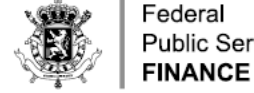

**Public Service** 

#### IDENTIFICATIE VAN DE BEWEGING

- **ARC** is tevens de identificatie voor « Accijns betaald » bewegingen
	- − Naar analogie met Douane waar de MRN gebruikt wordt voor export/import/transit
	- − Voor een makkelijker hergebruik van bestaande processen en berichten
- − Samenstelling (21 karakters), vanaf 01/01/2023:
	- − 2 cijfers: laatste twee cijfers van het jaartal waarin de e-AD/e-VAD werd gevalideerd
	- − 2 letters: lidstaat waar de e-AD/e-VAD werd gevalideerd
	- − 15 alfanumerieke karakters: uniek volgnummer
	- − 1 karakter:
		- − 'P' indien het een e-VAD betreft
		- − Ander: indien het een e-AD betreft > !! In België steeds 'S' indien het een e-AD betreft
	- − 1 cijfer: controlegetal

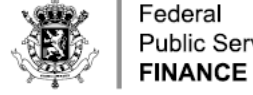

. . . . . . . . . . . . .

. . . . . . . **. . .** . .

**Public Service** 

#### IDENTIFICATION DU MOUVEMENT

- Le **CRA** sert également d'identification pour les mouvements "taxes acquittées"
	- − Par analogie avec la douane où le MRN est utilisé pour export/import/transit
	- − Pour la réutilisation plus aisée des procédures et des messages existants
- − Composition (21 caractères), à partir du 01/01/2023 :
	- − 2 chiffres : deux derniers chiffres de l'année au cours de laquelle l'e-AD/e-SAD a été validé
	- − 2 lettres : État membre dans lequel l'e-AD/e-SAD a été validé
	- 15 caractères alphanumériques : numéro de suivi unique
	- − 1 caractère :
		- − "P" s'il s'agit d'un e-SAD
		- − autre : s'il s'agit d'un e-AD > !! En Belgique, toujours "S" s'il s'agit d'un e-AD
	- − 1 chiffre : chiffre de contrôle

. . . . . . . . . . . . . . . . . . .

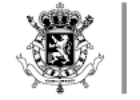

#### IDENTIFICATIE VAN DE BEWEGING

- Voorbeelden van ARC
	- Niet-Belgische e-VAD
		- 23DEAD494717EAD5DFEP3
	- Belgische e-VAD
		- 23BEL8TXW4K20001S3NP9
	- Niet-Belgische e-AD
		- 23AT83F57487EEC2632F8 [22DE9A9142B8FD21CF4P2]
	- Belgische e-AD
		- 23BEL8EB2X4Q0000PAZ<mark>S</mark>4 [22BEL9E5DVAC0004C4R<mark>S</mark>7] [21BEKJL5JWLV000HHOS<mark>P</mark>6]
- Opmerking:
	- Een ARC gevalideerd t/m 31/12/2022 verwijst steeds naar een e-AD en het voorlaatste karakter is nationaal bepaald (<kan> dus bijgevolg eventueel een 'P' zijn)
	- Een ARC gevalideerd tussen 01/01/2023 en 12/02/2023 verwijst steeds naar een e-AD en het voorlaatste karakter is dan **zeker GEEN 'P'**
	- In België is reeds sedert 2022 het voorlaatste karakter altijd een 'S' indien het een e-AD betreft

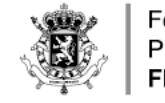

#### IDENTIFICATION DU MOUVEMENT

- Exemples de CRA :
	- e-SAD étranger
		- 23DEAD494717EAD5DFEP3
	- e-SAD belge
		- 23BEL8TXW4K20001S3NP9
	- e-AD étranger
		- 23AT83F57487EEC2632F8 [22DE9A9142B8FD21CF4P2]
	- e-AD belge
		- 23BEL8EB2X4Q0000PAZ<mark>S</mark>4 [22BEL9E5DVAC0004C4R<mark>S</mark>7] [21BEKJL5JWLV000HHOS<mark>P</mark>6]
- Remarque :
	- Un CRA validé jusqu'au 31/12/2022 fait toujours référence à un e-AD et l'avant-dernier caractère est déterminé nationalement (<peut> donc cela peut éventuellement être un "P")
	- Un CRA validé entre le 01/01/2023 et le 12/02/2023 fait toujours référence à un e-AD et l'avant-dernier caractère n'est **jamais** un "P"
	- En Belgique, depuis 2022, l'avant-dernier caractère est toujours un "S" s'il s'agit d'un e-AD

#### E-VAD VS. E-AD

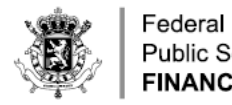

. . . . . . . . . . . . . . . . . . . . . . . . . . . . . . . . . . 

> **Public Service FINANCE**

::::::::::::: . . . . . . . . . . . . .

. . . . . . . . . . . . . . . *. . .* . . . . . . . .

. . . . . . . . . . . . . . . . . . . . . . . . . . . . . . . . . . . . . . . . . . . . . . . . . . . . . . . . . . . . . . . . . . . . . . . . . . . . . . . . . . . . . . . . . . . . . . . . . . . . . . . . . . . .

. . . . . . . . . . . . . . . . . . . . . . . . . . . . . . . . . . . . . . . . . . . . . . . . . . . . . . . . . . . . . . . . . . . . . . . . . . . . . . . . . . . . . . . . . . . . . . . . . . . . . . . . . . . . . . . . . . . . . . . . . . . . . . . . . . . . . . . . . . . . . . . . .

. . .

. . . . . . . . . . . . . . . . . . . . . . . . . . . . . . . . . . . . . . . . . . . . . . . . . . . . 

. . . . . . . . . . . .

WWW.FIN.BELGIUM.BE

#### Soort indiening  $-$  formaat =  $n1$

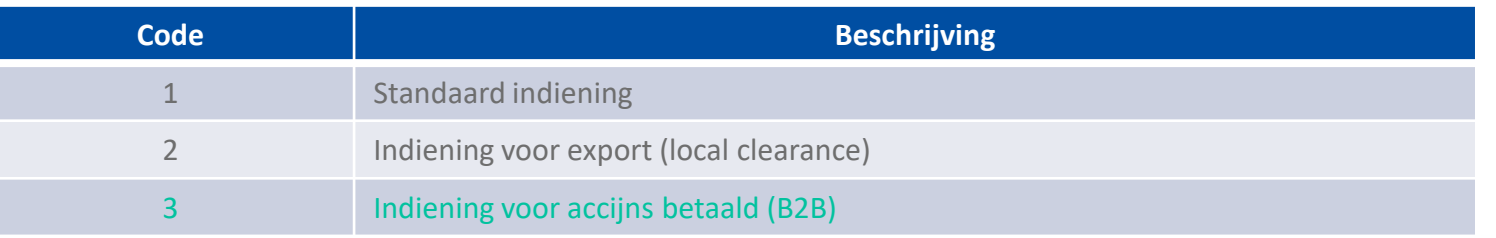

#### Code soort bestemming  $-$  formaat = n..2

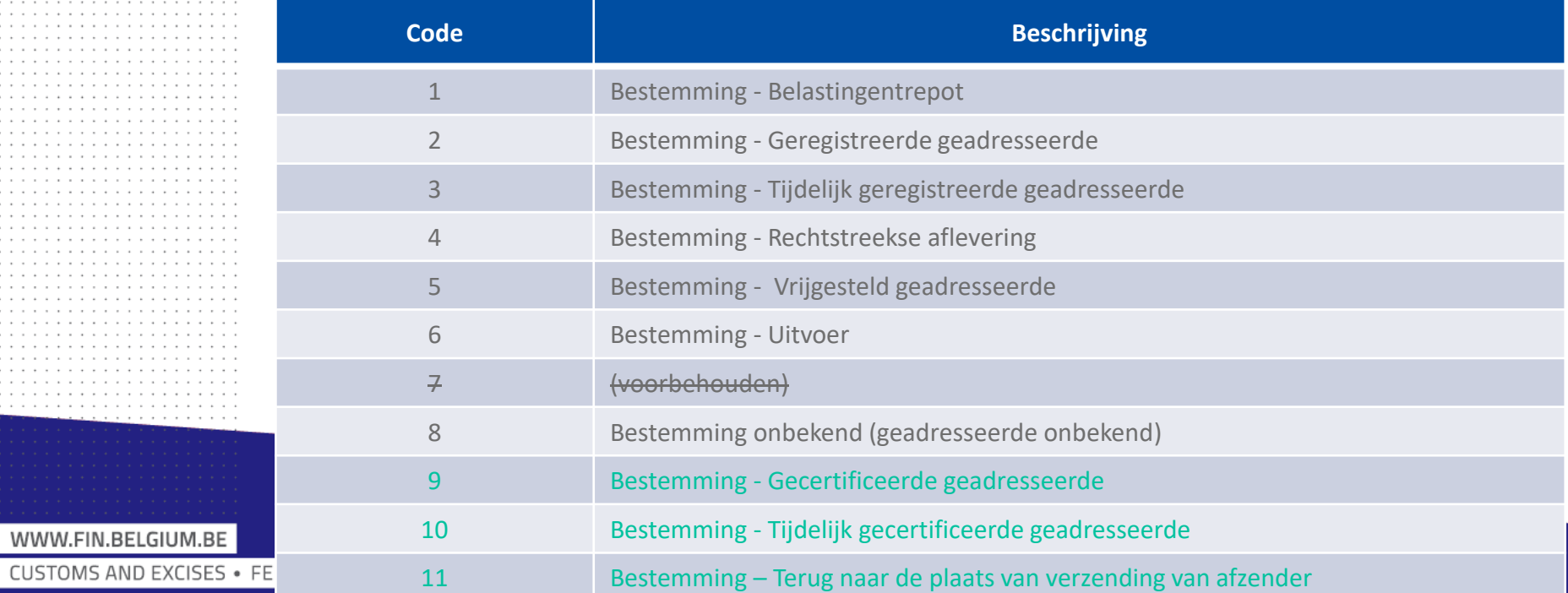

#### E-SAD VS. E-AD

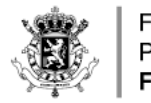

. . . . . . . . . . . . . . . . . . . . . . . . . . . . . . . . . . . . . . . . . . . . . . . . . . . . . . . . . . . . . . . . . . . . . 

. . . . . . . . . . . . . . . . . . . . . . . . . . . . . . . . . . . . . . . . . . . . . . . . . . . . . . . . . . . . . . . . . . . . . . . . . . . . . . . . . . . . . . . . . . . . .

. . . . . . . . . . . . . . *. . . .* . . . . . . . . . . . . . . . . . . . . . . . . . . . . . . . . . . . . . . . . . . . . . . . . . . . . . . . . . . . . . . . . . . . . . . . . . . . . . . . . . . . . . . . . . . . . . . . . . . . . . . . . . . . . . . . . .

. . 

. . . . . . . . . . . .

WWW.FIN.BELGIUM.BE

. . . . . . . . . . . . . . . . . . . . . . . . . . . . . . . . . . . . . . . . . . . . . . . . . . . . . . . . . . . . . . . . . . . . . . . . . . . . . . . . . . . . . . . . . . . . . . . . . . . . . . . .

Federal **Public Service FINANCE** 

. . . . . . . . . . . . .

#### Type de présentation – format =  $n1$

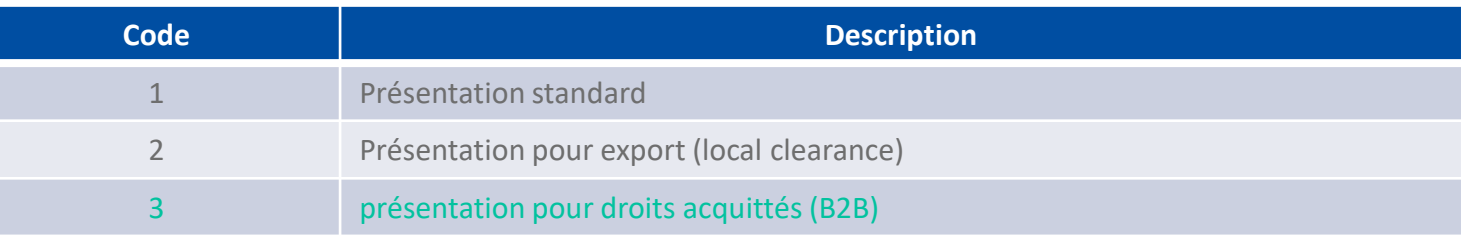

#### Code de type de destination – format n..2

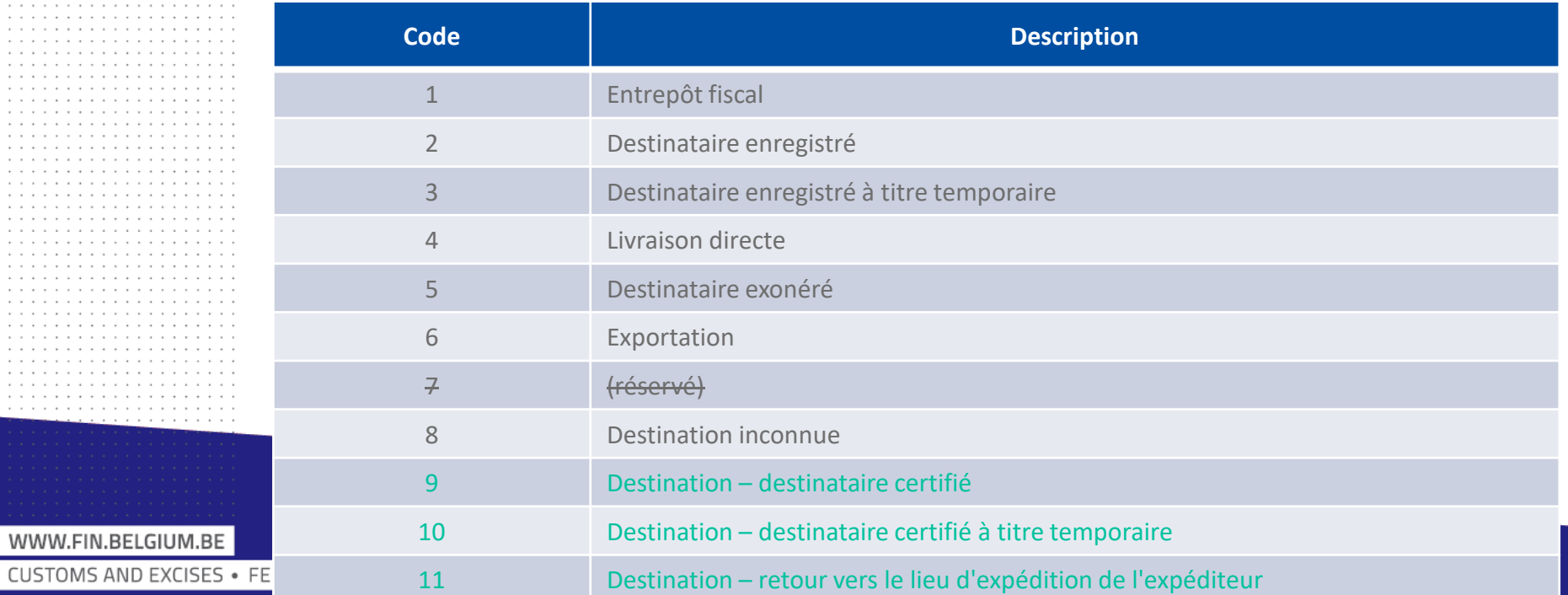

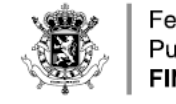

#### ACCIJNSPRODUCTCODES VOOR E-VAD

- Alle bestaande accijnsgoederen zijn van toepassing voor "Accijns betaald" bewegingen
- Enkel één bijkomend accijnsgoed toegevoegd, van toepassing voor "Accijns betaald" bewegingen
	- 'S600': Volledig gedenatureerde alcohol, vallende onder artikel 20 van Richtlijn 92/83/EEG, zijnde alcohol die gedenatureerd is en voldoet aan de voorwaarden om in aanmerking te komen voor de vrijstelling van artikel 27, lid 1, punt a), van die richtlijn, andere dan gedistilleerde dranken *(S200) - Artikel 5 van Verordening (EEG) nr. 3649/92*

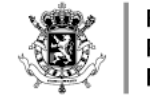

CODE DE PRODUIT SOUMIS À ACCISE POUR E-SAD

- Tous les produits soumis à accise sont éligibles pour les mouvements "taxes acquittées"
- Un seul produit soumis à accise est ajouté et est éligible pour les mouvements "taxes acquittées"
	- 'S600': Alcool totalement dénaturé relevant de l'article 20 de la directive 92/83/CEE, qui a été dénaturé et remplit les conditions pour bénéficier de l'exonération prévue à l'article 27, paragraphe 1, point a), de ladite directive, autre que les boissons spiritueuses *(S200)*

*- Article 5 du règlement (CEE) n° 3649/92*

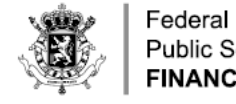

. . . . . . . . . . . . .

**Public Service FINANCE** 

#### VERSCHILLEN: SPECIALE SITUATIES

- Geen onbekende bestemming
- Geen rechtstreekse aflevering
	- Maar toegestaan dat gecertificeerde geadresseerde accijnsgoederen in ontvangst neemt op eender welke vóór de aanvang van de overbrenging meegedeelde locatie in de LS van bestemming
- Geen annulering
- Geen splitsing

. . . . . . . . . . . . . . . . . . .

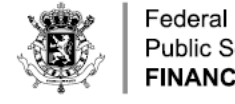

**Public Service FINANCE** 

## DIFFÉRENCES: SITUATIONS SPÉCIALES

- Pas de destination inconnue
- Pas de livraison directe
	- mais il est autorisé que le destinataire certifié prenne livraison en tout lieu dans l'EM de destination notifié avant le début du mouvement
- Pas d'annulation
- Pas de fractionnement

. . . . . . . . . . . . . . . . . .

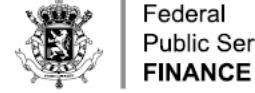

**Public Service** 

## WIJZIGING VAN BESTEMMING

- Wijziging van bestemming voor 'accijns betaald' bewegingen is gelimiteerd tot 2 scenario's:
	- Nieuwe plaats van levering: Andere locatie van dezelfde geadresseerde in dezelfde LS van bestemming
	- Terug naar de plaats van verzending, geïmplementeerd door
		- Nieuwe code soort bestemming 11 voor wijziging van bestemming
- Geen wijziging in bepalingen zekerheid
- De procedure 'Accijns betaald' kan nooit gevolgd worden door uitvoer

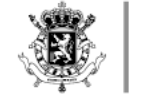

#### CHANGEMENT DE DESTINATION

- Le changement de destination pour les mouvements 'taxes acquittées' est limité à 2 scénarios :
	- Nouveau lieu de livraison : autre lieu du même destinataire dans le même EM de destination
	- Retour vers le lieu d'expédition, mis en œuvre en :
		- Utilisant un nouveau code type de destination 11 pour le changement de destination
- Aucun changement en matière de garantie
- La procédure "taxes acquittées" ne peut jamais être suivie par l'export

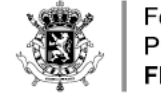

#### PLANNING

- Mijlpaal (big-bang aanpak) = **13/02/2023**
	- Aantal updates (o.a. bijwerkingen GN-codes), minimale correcties
	- Naamgeving "urn:publicid:-:EC:DGTAXUD:EMCS:PHASE4:IExxx:**V3.01**"
	- Nieuwe functionaliteiten
	- Pas vanaf die datum kunnen vergunningen "(tijdelijk) gecertificeerde afzender/geadresseerde" afgeleverd worden (niet eerder)
- Richtlijnen voor implementatie berichten + B2B interface gepubliceerd in juni 2022
	- Publicatie op Internetpagina's AADA
- Testomgeving beschikbaar = November 2022
- Situatie andere lidstaten

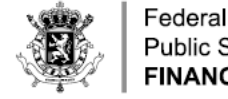

**Public Service FINANCE** 

#### PLANNING

- Jalon (approche big-bang) = **13/02/2023**
	- Quelques mises à jour (y compris les mises à jour des codes NC), corrections mineures
	- Appellation "urn:publicid:-:EC:DGTAXUD:EMCS:PHASE4:IExxx:**V3.01**"
	- Nouvelles fonctionnalités
	- Seulement à partir de cette date, les autorisations "expéditeur/destinataire certifié (à titre temporaire)" pourront être délivrées (pas avant)
- Directives pour la mise en oeuvre des messages + interface B2B publiés en juin 2022
	- Publication sur la page Internet de l'AGD&A
- Environnement de test disponible = Novembre 2022
- Situation des autres États membres

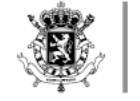

#### ANDERE WIJZIGINGEN MET EMCS FASE 4.0

- Graden Plato bij B000 ook afhankelijk van Lidstaat van bestemming
	- Maar in België nu al verplicht te vermelden
- Netto en bruto gewicht: alignering met Customs Data Model
	- Nieuw formaat 'n..16,6'
- IE837 (uitleg vertraging) reeds voor ontvangst IE802 (reminder)
- IE881 (Manuele afsluiting): volgnummer wordt 'vereist'
- DG AGRI Verordening
	- Toevoeging 'Rijpingsduur of ouderdom van producten', met formaat 'an..350' als 'Optioneel' en specificatie van taal (formaat 'a2')
- Wijzigingen m.b.t. SEED, administratieve bijstand, etc.

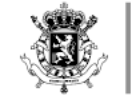

#### AUTRES CHANGEMENTS AVEC EMCS PHASE 4.0

- Degrés Plato pour B000 dépend aussi de l'État membre de Destination
	- mention déjà obligatoire maintenant en Belgique
- Poids net et brut : alignement avec le Customs Data Model
	- nouveau format "n..16,6"
- IE837 (explication du retard) déjà avant réception IE802 (rappel)
- IE881 (clôture manuelle) : numéro d'ordre est requis
- Règlement DG AGRI
	- Insertion "Durée de vieillissement ou âge des produits" avec le format "an..350", "Optionel" et spécifier la langue (format "a2")
- Changements concernant SEED, assistance administrative, etc.

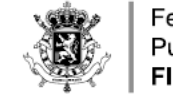

#### VERDERE VRAGEN? / QUESTIONS ?

- Per mail: [forumda@minfin.fed.be](mailto:forumda@minfin.fed.be)
- Op basis van de ontvangen vragen zal een Q&A opgemaakt en op regelmatige basis bijgewerkt worden.
- Par mail : [forumda@minfin.fed.be](mailto:forumda@minfin.fed.be)
- Une Q&A sera établie sur base des questions reçues et sera régulièrement mise à jour.

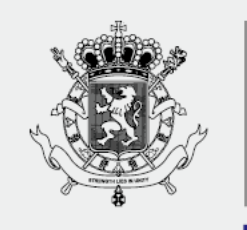

**CUSTOMS AND EXCISES** 

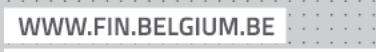

. . . . . . . . . . . . . . . . .

CUSTOMS AND EXCISES . FEDERAL PUBLIC SERVICE FINANCE